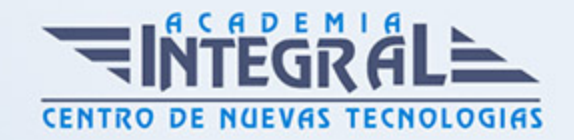

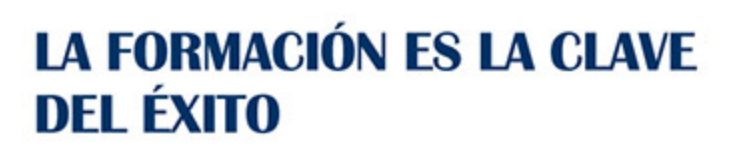

...............

# Guía del Curso Curso Práctico: Zoom para Teletrabajo

Modalidad de realización del curso: Online Titulación: Diploma acreditativo con las horas del curso

# **OBJETIVOS**

Debido a la crisis sanitaria vivida en la actualidad, se hace necesario disponer de herramientas informáticas que permitan adaptar, mejorar y facilitar el teletrabajo, una modalidad tan necesaria en este momento para poder seguir con la actividad empresarial. Zoom permite la interacción virtual entre equipos de trabajo y es usada hasta por grupos de amigos. Es una excelente aliada cuando la distancia no permite realizar reuniones presenciales. Como se trata de una conexión de vídeo, esta forma hace que la comunicación parezca mucho más humana en comparación con el email o la mensajería instantánea. La calidad de la transmisión, su versatilidad y la integración con Facebook Live y YouTube son una de sus mayores ventajas de Zoom respecto a la competencia. Con el presente curso en Zoom para el teletrabajo podrás conocer las características funcionamiento y ventajas de este programa respecto al teletrabajo.

# CONTENIDOS

# UNIDAD DIDÁCTICA 1. INTRODUCCIÓN A ZOOM

- 1. ¿Qué es Zoom?
- 2. Características de Zoom
- 3. Ventajas y desventajas
- 4. Funcionamiento de Zoom

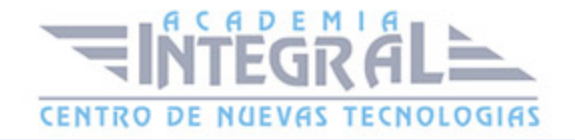

#### 5. Licencias Zoom

# UNIDAD DIDÁCTICA 2. INSTALACIÓN DE ZOOM

- 1. Registro en Zoom
- 2. Descarga de la aplicación
- 3. Instalación de Zoom
- 4. Configuración de Zoom
- 5. General
- 6. Vídeo
- 7. Audio
- 8. Compartir pantalla
- 9. Chat
- 10. Fondo y filtros
- 11. Grabación
- 12. Perfil
- 13. Estadística
- 14. Métodos abreviados de teclado
- 15. Accesibilidad

### UNIDAD DIDÁCTICA 3. PRIMEROS PASOS CON ZOOM

- 1. Crear una reunión
- 2. Acceder a una reunión
- 3. Windows/Mac
- 4. Android
- 5. iOS
- 6. Navegador web
- 7. Teléfono
- 8. Interfaz de la reunión
- 9. Barra de herramientas
- 10. Micrófono
- 11. Vídeo
- 12. Seguridad

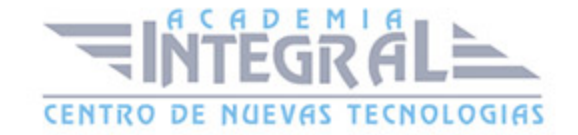

- 13. Participantes
- 14. Reacciones
- 15. Finalizar o salir

### UNIDAD DIDÁCTICA 4. USO AVANZADO DE ZOOM

- 1. Programar una reunión
- 2. Grabar una reunión
- 3. Compartir pantalla
- 4. Hacer streaming
- 5. Pizarra virtual
- 6. Chat en vivo

## UNIDAD DIDÁCTICA 5. CONTROL DE UNA REUNIÓN CON ZOOM

- 1. Introducción
- 2. Objetivos
- 3. Mapa Conceptual
- 4. Administración de participantes en una reunión
- 5. Orden de los participantes
- 6. Controles para la administración de participantes
- 7. Gestión de salas para grupos pequeños
- 8. Habilitar las salas para grupos pequeños
- 9. Creación de salas para grupos pequeños
- 10. Opciones para salas de grupos pequeños
- 11. Asignación de participantes a salas
- 12. Controles para anfitriones y coanfitriones.
- 13. Controlar y desactivar el chat de la reunión
- 14. Desactivar el chat de la reunión
- 15. Opciones de seguridad durante la reunión

### UNIDAD DIDÁCTICA 6. ZOOM EN DISPOSITIVOS MÓVILES

1. Descargar e instalar la app para Smartphone

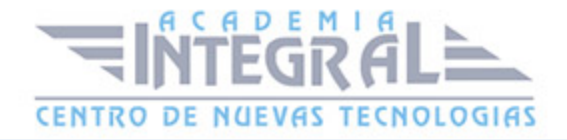

- 2. Registrarse en Zoom
- 3. Configuración de la app
- 4. Configuración en Android
- 5. Configuración en iOS
- 6. Controles de la reunión en Android e iOS
- 7. Herramientas Zoom para reunión

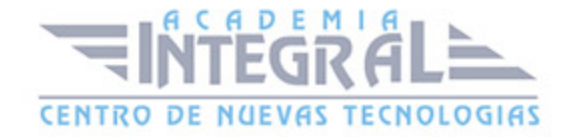

C/ San Lorenzo 2 - 2 29001 Málaga

T1f952 215 476 Fax951 987 941

#### www.academiaintegral.com.es

E - main fo@academiaintegral.com.es